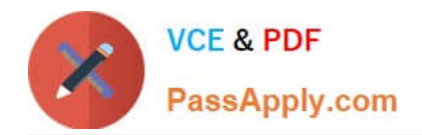

# **C\_TS4FI\_1909Q&As**

SAP Certified Application Associate - SAP S/4HANA for Financial Accounting Associates (SAP S/4HANA 1909)

## **Pass SAP C\_TS4FI\_1909 Exam with 100% Guarantee**

Free Download Real Questions & Answers **PDF** and **VCE** file from:

**https://www.passapply.com/c\_ts4fi\_1909.html**

### 100% Passing Guarantee 100% Money Back Assurance

Following Questions and Answers are all new published by SAP Official Exam Center

**Colonization** Download After Purchase

- **@ 100% Money Back Guarantee**
- **63 365 Days Free Update**
- 800,000+ Satisfied Customers

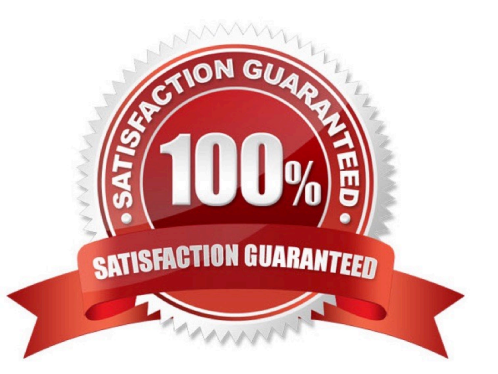

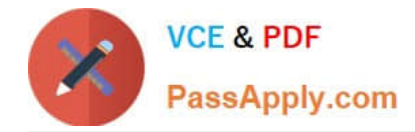

#### **QUESTION 1**

You use the ledger approach for parallel accounting in Asset Accounting. Depreciation area 01 is assigned to the leading ledger for leading valuation and depreciation area 32 is assigned to the non- leading ledger for parallel valuation. What posting option should you choose for depreciation area 32?

- A. Area Posts Depreciation Only
- B. Area Posts in Real Time
- C. Area Does Not Post
- D. Area Posts APC Immediately, Depreciation Periodically

Correct Answer: B

#### **QUESTION 2**

At what level is the bank master data stored in SAP S/4 HANA? Please choose the correct answer

- A. At company level
- B. At client level
- C. At controlling area level
- D. At company code level

Correct Answer: B

#### **QUESTION 3**

You are posting an incoming payment against an invoice. Which document values does the user tolerance group control? There are 2 correct answers to this question.

- A. The payment amount allowed for each customer open item
- B. The total amount (sum of all line items) allowed to be posted
- C. The cash discount amount (absolute value) allowed for a line item
- D. The cash discount percentage allowed for the complete document

Correct Answer: BC

#### **QUESTION 4**

What field can you change on a posted invoice?

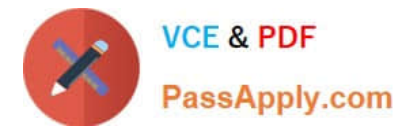

- A. Tax code
- B. Special G / L indicator
- C. Cost center
- D. Payment terms.
- Correct Answer: A

#### **QUESTION 5**

Which of the following options can you use to change the G/L account master data using collective processing? Choose the correct answers. (3)

- A. Change company code data
- B. Change client level data
- C. Change account descriptions
- D. Change chart of accounts data

Correct Answer: ACD

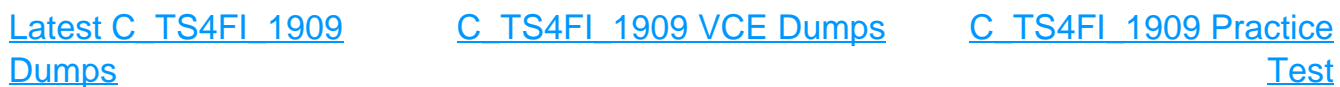